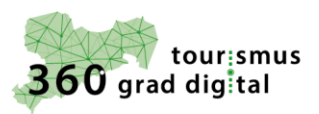

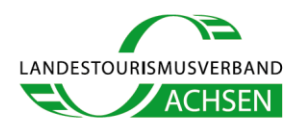

**Google Unternehmensprofil**

# **Google Unternehmensprofil – ihre Visitenkarte im Internet**

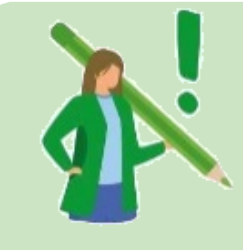

Das **Google Unternehmensprofil** ist ein Dienst, der von Google **kostenfrei** zur Verfügung gestellt wird. Er ist direkt mit Google Maps verknüpft und besonders für lokale Dienstleister optimiert.

Im Grunde fungiert Google Maps wie ein **riesiges Branchenbuch**, weshalb ein Eintrag nichts anderes als ein hoch relevanter Brancheneintrag ist.

## **Warum sollte ich ein Google Unternehmensprofil anlegen?**

#### 1. Sie haben Kontrolle über Ihre Darstellung bei Google

Sowohl die Google Suche als auch Google Maps greifen auf Ihr Google Unternehmensprofil zurück. Hier stellen Sie also die Angaben bereit, die Sie öffentlich sehen wollen.

### 2. Verbesserte Sichtbarkeit bei Google-Diensten

Mit einem aktuellen und vollständigen GUP verbessert sich Ihre Platzierung bei den Google Suchergebnissen.

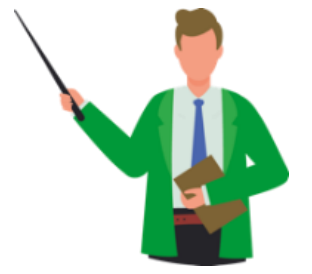

### 3. Wertvolles Instrument für die Neukundengewinnung

Mit Präsentationselementen, wie Fotos, aktuellen Beiträgen und Angeboten, Veranstaltungen machen Sie Ihren GUP für die Besucher attraktiver. Mail oder Textnachricht, Telefon, Website-Aufruf und Routenplaner ermöglichen Interessenten eine schnelle Kontaktaufnahme.

#### 4. Verstärkt den ersten Eindruck

In der Google-Suche und bei Google Maps finden potenzielle Gäste Kundenbewertungen / Rezensionen zu Ihrem Unternehmen. Diese Rezensionen können Sie ebenfalls bei GUP verwalten.

## **Was kostet mich das Google Unternehmensprofil?**

Für das Unternehmensprofil müssen Sie nichts zahlen. Google ermöglicht dieses Feature als kostenloses Tool.

## **Das Google Unternehmensprofil einrichten in 9 Schritten:**

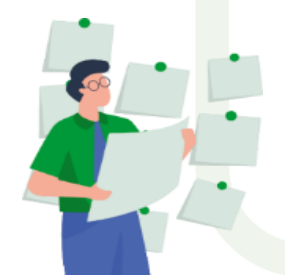

1. Melden Sie sich mit Ihrem Google Account an bzw. erstellen Sie sich einen Google Account.

2. Gehen Sie auf [https://www.google.com/intl/de\\_de/business/](https://www.google.com/intl/de_de/business/) und wählen Sie "Einrichten" aus.

- 3. Geben Sie den Namen Ihres Unternehmens ein.
- 4. Geben Sie die Adresse Ihres/r Standort/e an.
- 5. Beantworten Sie die Frage, ob an Ihrem Standort Publikumsverkehr zu erwarten ist.
- 6. Wählen Sie die Kategorie ihres Unternehmens aus.
- 7. Wenn Sie bereits eine Webseite haben, geben Sie die URL an.
- 8. Laden Sie Fotos und andere Materialien wie z.B. die Speisekarte hoch.
- 9. Bestätigen Sie ihren Account durch z.B. einen Code.

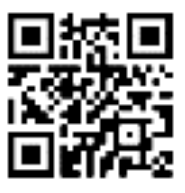

Eine ausführliche Anleitung finden Sie hier:

1 **"Tourismus 360Grad Digital"** ist ein Initiative des Landestourismusverbandes Sachsen e.V. mit dem Ziel die Digitalisierung der Tourismusbranche durch individuelle und praxisnahe Lösungsansätze zu unterstützen und wird vom Sächsischen Staatsministerium für Wissenschaft, Kultur und<br>Tourismus (SMKT) gefördert, um die Digitalisierung in kleinen und mittelständigen Un

**STAATSMINISTERIUM** STAATSMINISTERIUM<br>FÜR WISSENSCHAFT<br>KULTUR UND TOURISMUS

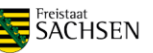

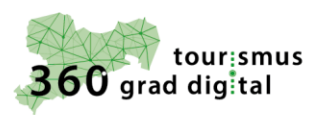

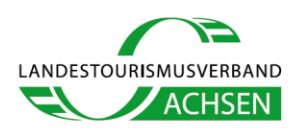

## **Wie optimiere ich mein Google Unternehmensprofil?**

- 1. Vervollständigen Sie Ihr Google Unternehmensprofil.
- 2. Erstellen Sie eine umfassende & aussagekräftige Unternehmensbeschreibungen.
- 3. Wählen Sie die passende Kategorie und Attribute.
- 4. Erstellen Sie regelmäßig neue Google Unternehmensprofil-Posts.
- 5. Nutzen Sie den Produktkatalog.
- 6. Nutzen Sie Fragen & Antworten.
- 7. Setzen Sie die Bewertungen in Ihrem Google Unternehmensprofil strategisch ein.
- 8. Erstellen Sie attraktive Fotos und Videos.
- 9. Verwalten Sie mehrere Standorte effizient.
- 10. Nutzen Sie die Buchungsfunktion im Google Unternehmensprofil.
- 11. Analysieren Sie wie Nutzer Ihren Brancheneintrag finden.
- 12. Überprüfen Sie Ihr Google Unternehmensprofil regelmäßig.
- 13. Chatten Sie über Google Unternehmensprofil mit Ihren Kunden.
- 14. Richten Sie Willkommensangebote ein und machen Sie Nutzer zu Followern.
- 15. Nutzen Sie GUP für Ihr lokales SEO.

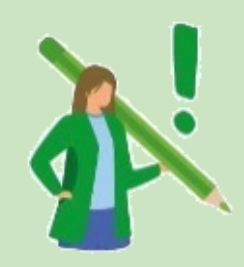

# **FAZIT**

Seien Sie aktiv in Ihrem Eintrag, reagieren Sie auf Bewertungen und posten Sie Beiträge: Google belohnt Sie dafür mit einem höheren Ranking. … und kümmern Sie sich um gute Bewertungen. Diese bringen neue (zufriedene) Kunden, denn das höchste Ziel von Google ist es Kunden zufriedenzustellen.

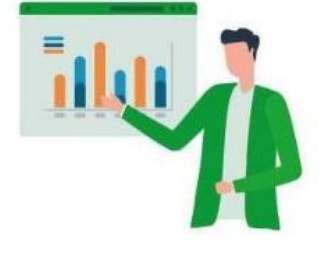

2 **"Tourismus 360Grad Digital"** ist ein Initiative des Landestourismusverbandes Sachsen e.V. mit dem Ziel die Digitalisierung der Tourismusbranche durch individuelle und praxisnahe Lösungsansätze zu unterstützen und wird vom Sächsischen Staatsministerium für Wissenschaft, Kultur und<br>Tourismus (SMKT) gefördert, um die Digitalisierung in kleinen und mittelständigen Un